Федеральное государственное бюджетное образовательное учреждение высшего образования «Дальневосточный государственный университет путей сообщения» (ДВГУПС) Хабаровский техникум железнодорожного транспорта (ХТЖТ)

> УТВЕРЖДАЮ Проректор ПО и СП – директор ХТЖТ  $-\frac{1}{2}$ «19» июня 2023 г.

# РАБОЧАЯ ПРОГРАММА

дисциплины ОП.08 Информационные технологии в профессиональной деятельности

для специальности 08.02.10 Строительство железных дорог, путь и путевое хозяйство

Профиль: технологический

Составитель: преподаватель Цевелева М.В. преподаватель Костырко М.В.

Обсуждена на заседании ПЦК Cтроительство железных дорог

Протокол от « 27 » мая 2023 г. № 9

Методист  $\mathscr{D}$ и  $f$ / Н.В. Балаганская

г. Хабаровск 2023 г.

Рабочая программа дисциплины ОП.08 Информационные технологии в профессиональной деятельности

разработана в соответствии с ФГОС, утвержденным приказом Министерства образования и науки Российской Федерации от 13.08.2014г. № 1002

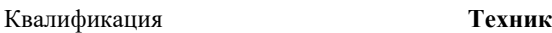

Форма обучения **заочная** 

### **ОБЪЕМ ДИСЦИПЛИНЫ (МДК, ПМ) В ЧАСАХ С УКАЗАНИЕМ ОБЯЗАТЕЛЬНОЙ И МАКСИМАЛЬНОЙ НАГРУЗКИ ОБУЧАЮЩИХСЯ**

Общая трудоемкость 72 Часов по учебному 72

Виды контроля (курс): диффер.зачет (курс) 5 Домашние контр. раб. 5

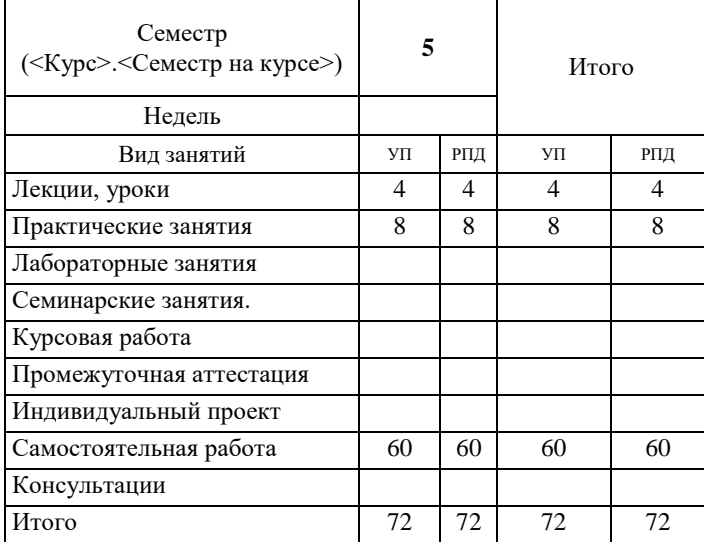

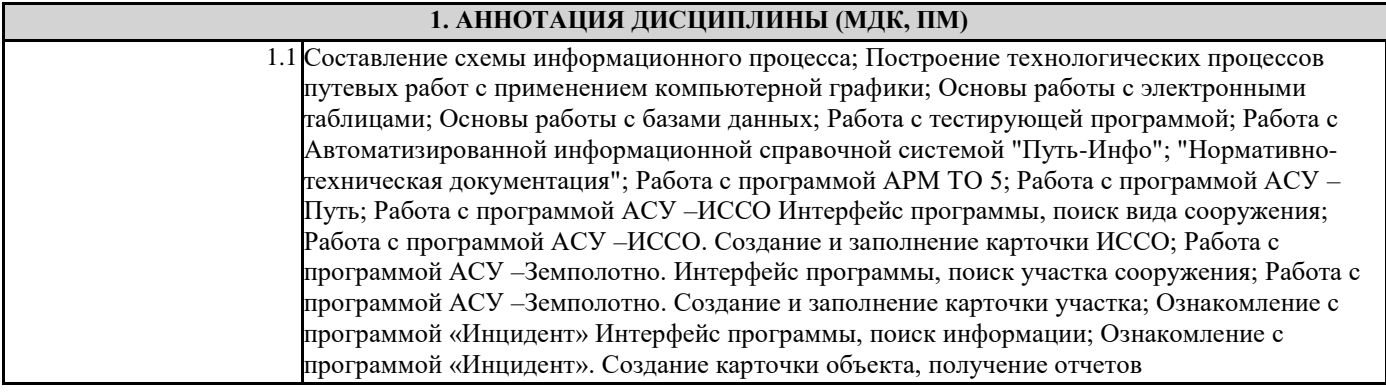

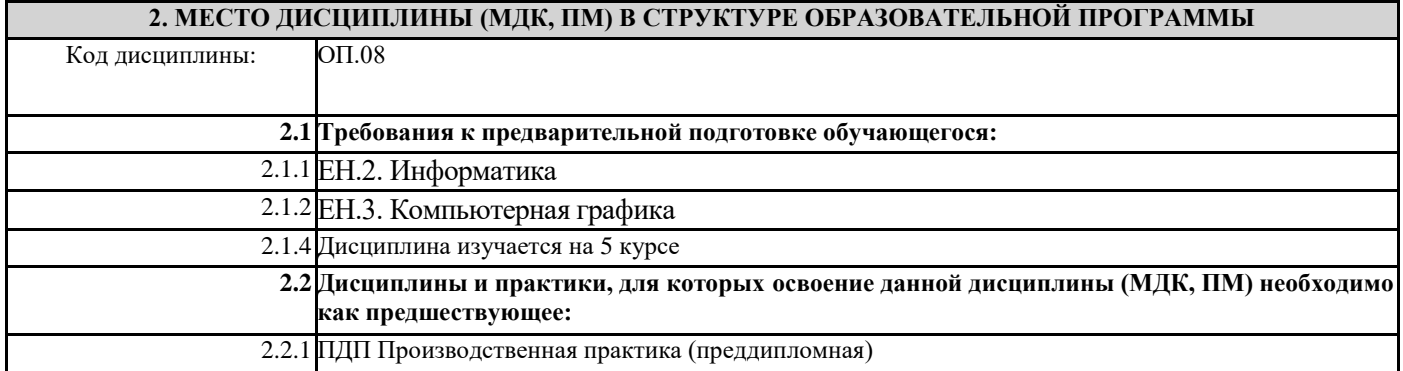

### **3. ПЕРЕЧЕНЬ ПЛАНИРУЕМЫХ РЕЗУЛЬТАТОВ ОБУЧЕНИЯ ПО ДИСЦИПЛИНЕ (МДК, ПМ), СООТНЕСЕННЫХ С ПЛАНИРУЕМЫМИ РЕЗУЛЬТАТАМИ ОСВОЕНИЯ ОБРАЗОВАТЕЛЬНОЙ ПРОГРАММЫ**

**ОК 02: Использовать современные средства поиска, анализа и интерпретации информации, и информационные технологии для выполнения задач профессиональной деятельности**

**Знать:** номенклатура информационных источников, применяемых в профессиональной деятельности; -приемы структурирования информации;

-формат оформления результатов поиска информации, современные средства и устройства информатизации;

-порядок их применения и программное обеспечение в профессиональной деятельности в том числе с использованием цифровых средств;

-структуру плана для решения задач;

**Уметь:** определять задачи для поиска информации;

-определять необходимые источники информации;

-планировать процесс поиска; структурировать получаемую информацию;

-выделять наиболее значимое в перечне информации;

-оценивать практическую значимость результатов поиска;

-оформлять результаты поиска, применять средства информационных технологий для решения профессиональных задач;

-использовать современное программное обеспечение;

-использовать различные цифровые средства для решения профессиональных задач;

**ПК 1.2. Обрабатывать материалы геодезических съемок**

**Знать:** правила трассирования и проектирования железных дорог, требования предъявляемые к ним

**Уметь:** выполнять трассирование по картам, проектировать продольные и поперечные профили, выбирать оптимальный вариант железнодорожной линии;

**Иметь практический опыт:** обработки технической документации

**ПК 4.1. Планировать работу структурного подразделения при технической эксплуатации, обслуживании и ремонте пути, искусственных сооружений**

**Знать:** организацию производственного и технологического процессов; материально-технические, трудовые и финансовые ресурсы отрасли и организации, показатели их эффективного использования

**Уметь:** заполнять отчетную и техническую документацию

**Иметь практический опыт:** организации и планирования работы структурных подразделений путевого хозяйства

# **В результате освоения дисциплины (МДК, ПМ )обучающийся должен**

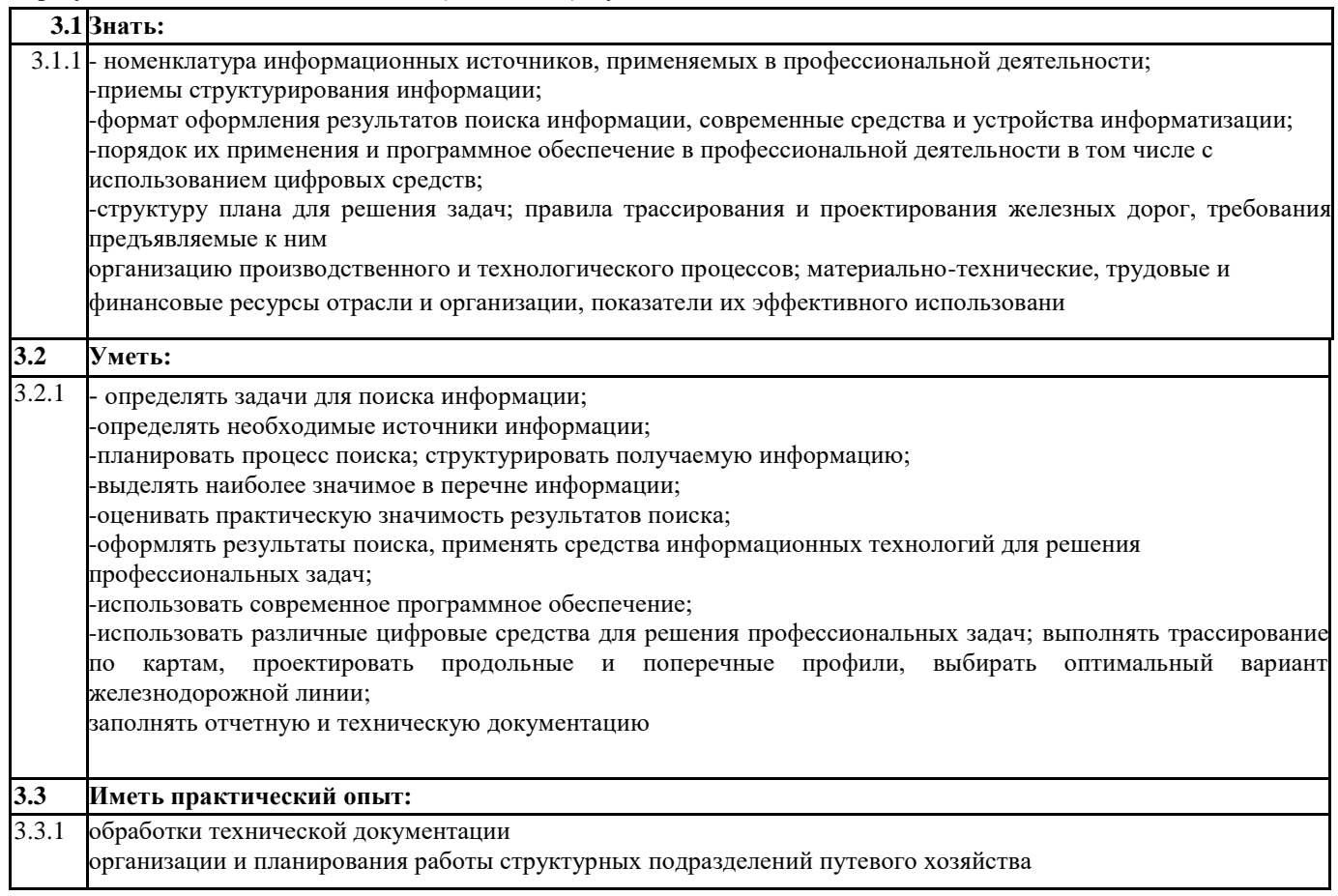

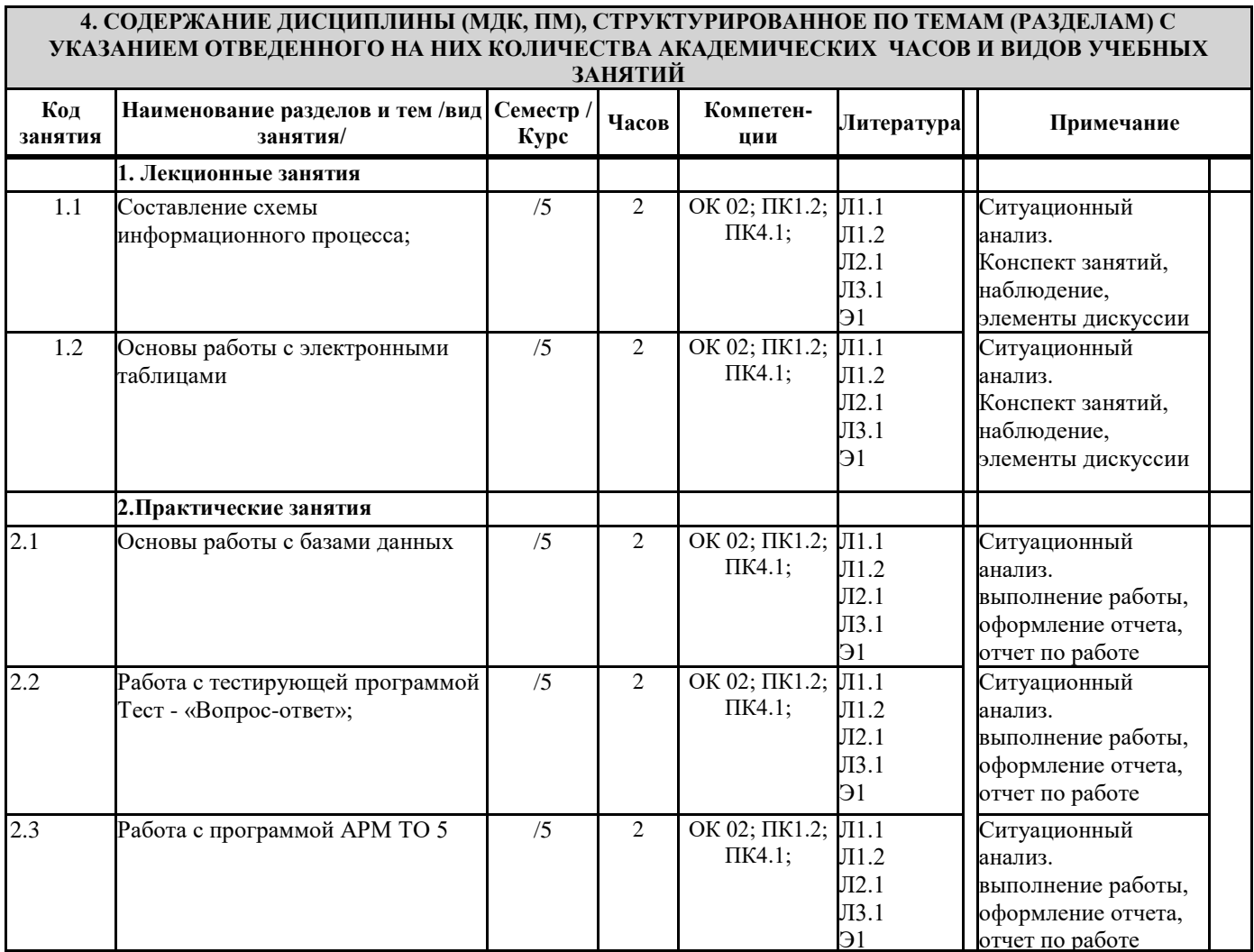

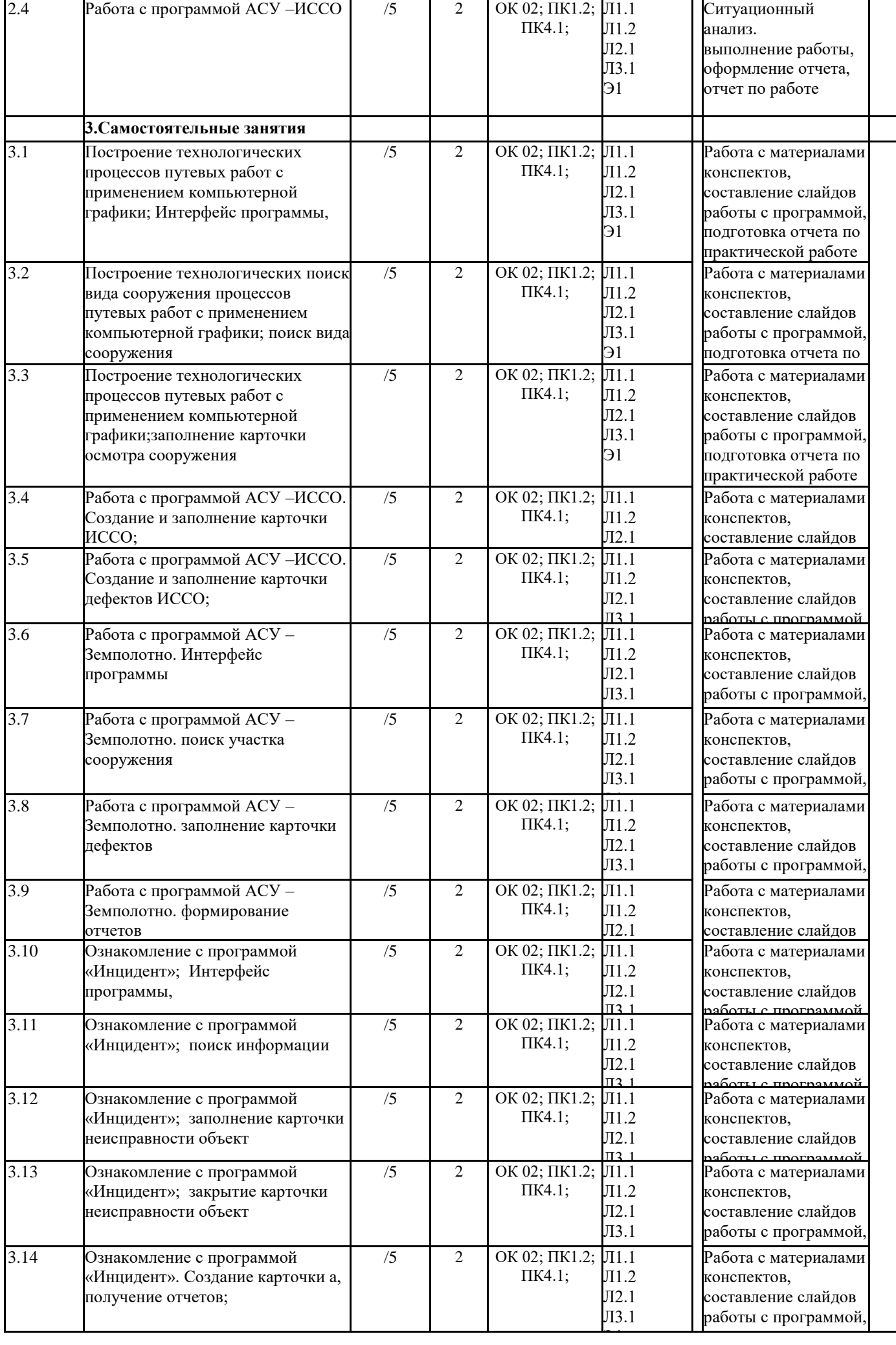

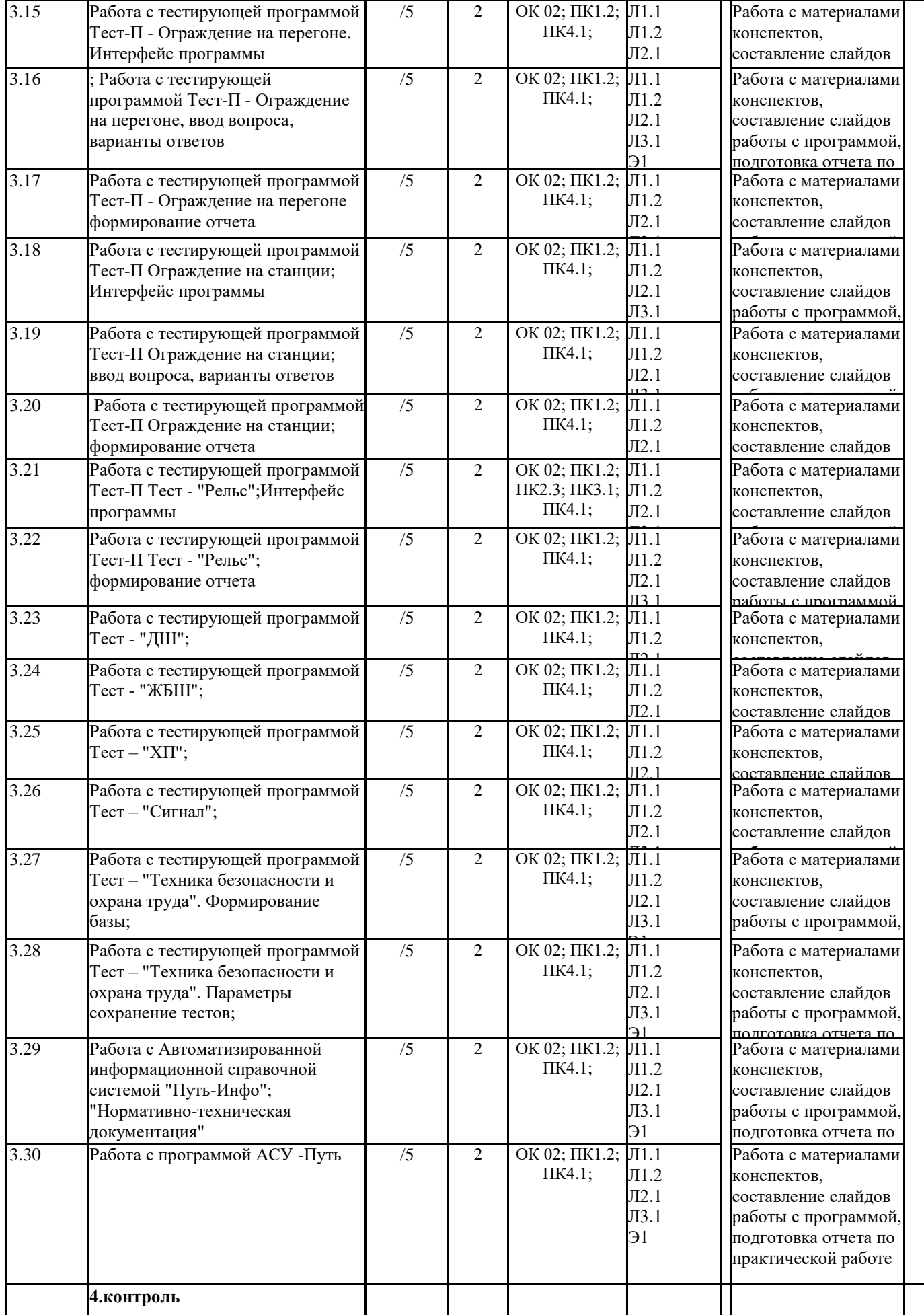

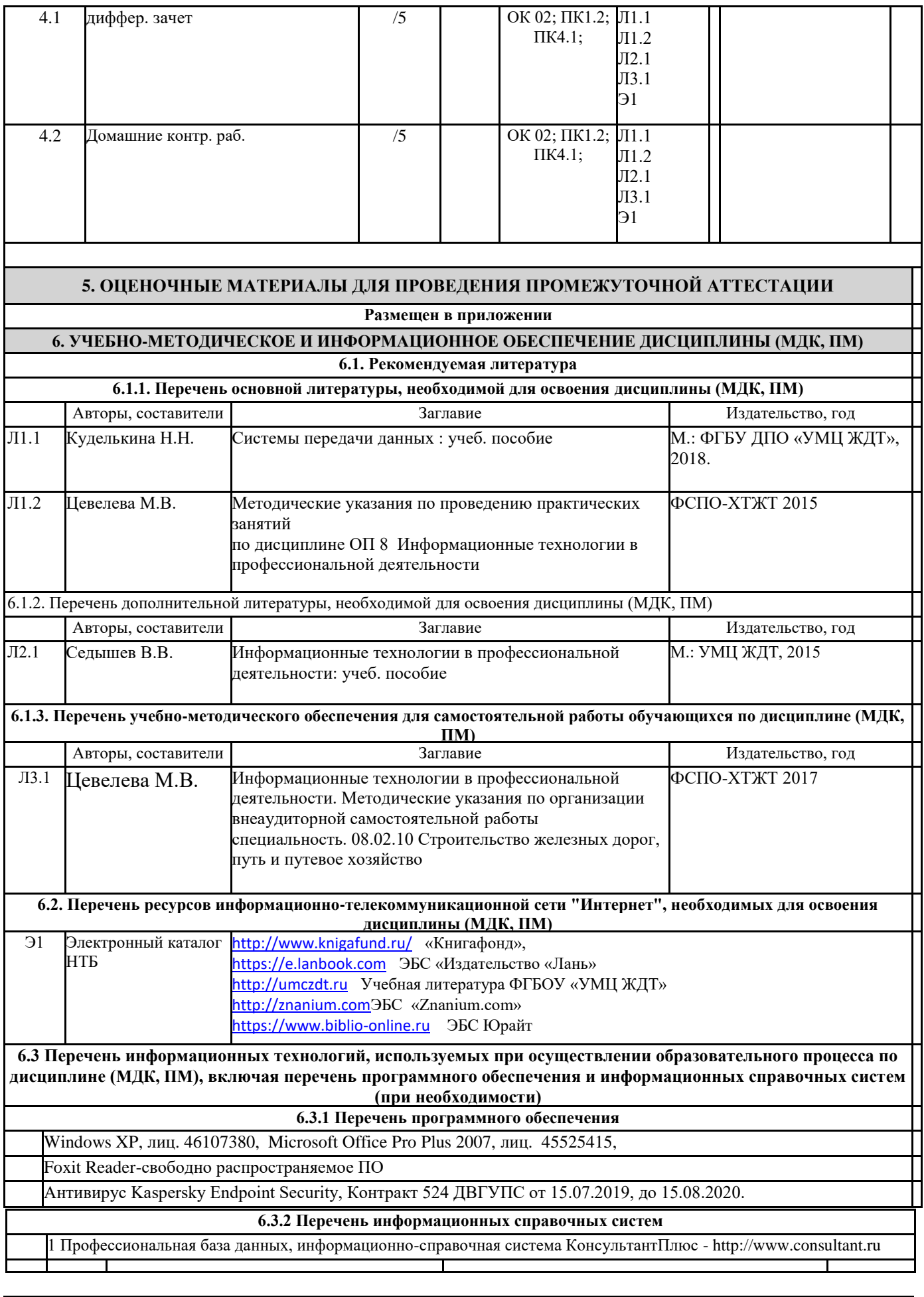

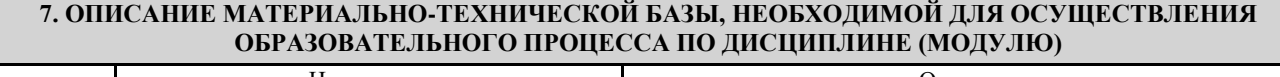

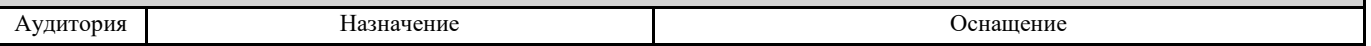

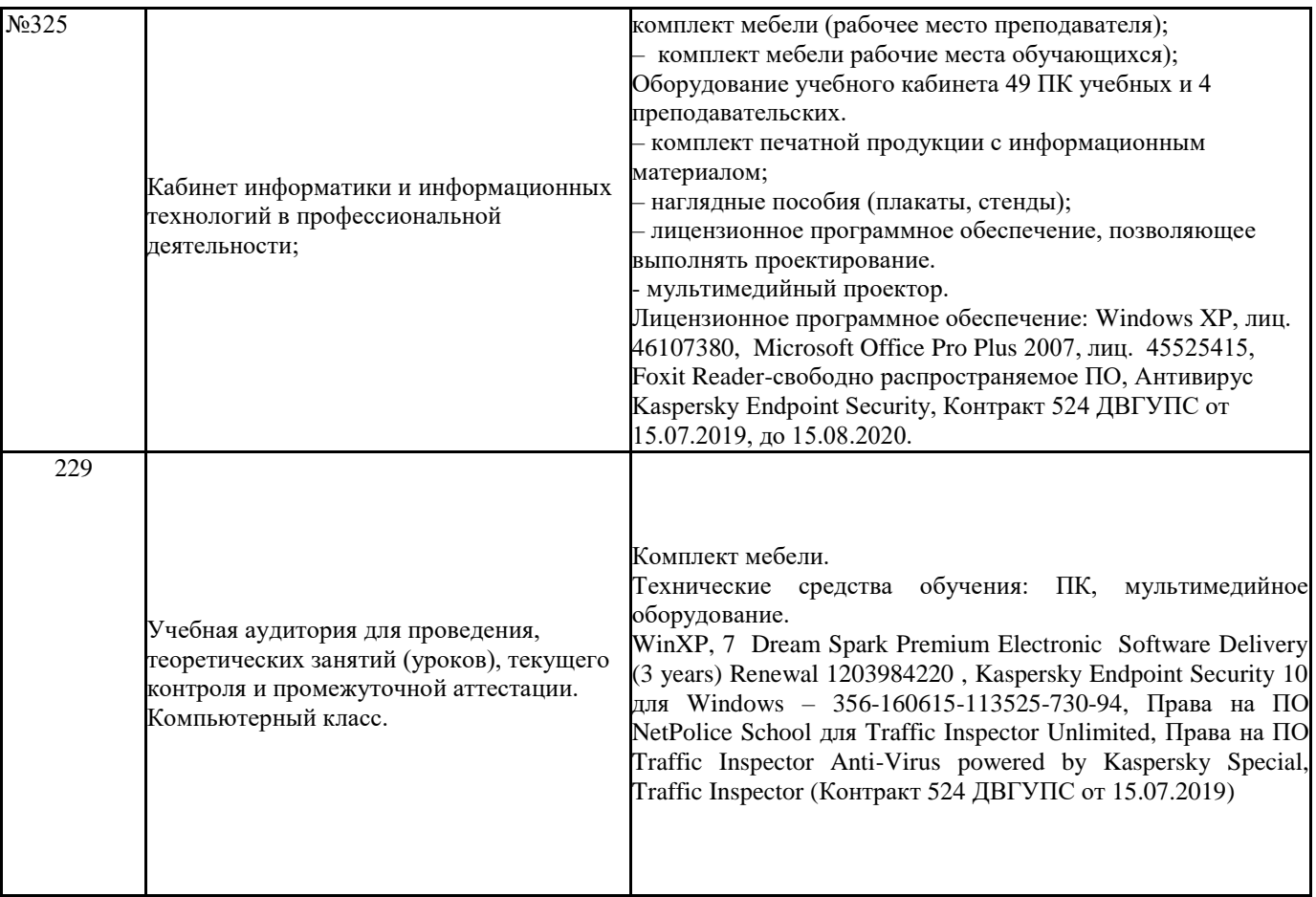

## **8. МЕТОДИЧЕСКИЕ МАТЕРИАЛЫ ДЛЯ ОБУЧАЮЩИХСЯ ПО ОСВОЕНИЮ ДИСЦИПЛИНЫ (МДК, ПМ)**

**Практические и лабораторные занятия**

;

Проработка рабочей программы дисциплины, уделяя особое внимание целям и задачам, структуре и содержанию дисциплины. Ознакомление с темами и планами практических занятий. Анализ основной нормативно- правовой и учебной литературы, после чего работа с рекомендованной дополнительной литературой.

Подготовка ответов к контрольным вопросам, просмотр рекомендуемой литературы, работа с текстами нормативноправовых актов. Прослушивание аудио- и видеозаписей по заданной теме, решение задач выданных студенту для решения самостоятельно. Устные ответы студентов по контрольным вопросам на практических занятиях. Ответы должно быть компактным и вразумительным, без неоправданных отступлений и рассуждений. Студент должен излагать (не читать) изученный материал свободно. В случае неточностей и (или) непонимания какого-либо вопроса пройденного материал

студент может в достаточном объеме усвоить и успешно реализовать конкретные знания, умения, навыки и компетенции в своей практической деятельности при выполнении следующих условий:

1) систематическая работа на учебных занятиях под руководством преподавателя;

2) добросовестное выполнение заданий преподавателя на практических занятиях;

3) выяснение и уточнение отдельных предпосылок, умозаключений и выводов, содержащихся в учебном курсе; взаимосвязей отдельных его разделов, используемых методов, характера их использования в практической деятельности юриста;

4) сопоставление точек зрения различных авторов по затрагиваемым в учебном курсе проблемам; выявление неточностей и некорректного изложения материала в периодической и специальной литературе;

5) периодическое ознакомление с последними теоретическими и практическими достижениями в области экономики

6) проведение собственных научных и практических исследований по одной или нескольким актуальным проблемам в области информатики;

7) разработка предложений преподавателю в части доработки и совершенствования учебного курса;

8) подготовка научных статей для опубликования в периодической печати, выступление на научно-практических конференциях, участие в работе студенческих научных обществ.

# **Оценочные материалы при формировании рабочей программы дисциплины ОП. 08 Информационные технологии в профессиональной деятельности**

# **1. Описание показателей, критериев и шкал оценивания компетенций.**

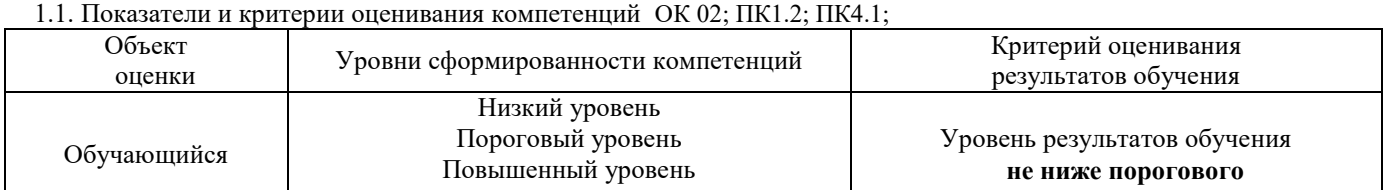

# 1.2. Шкалы оценивания компетенций ОК 02; ПК1.2; ПК4.1; при сдаче диффер.зачета , Домашние контр. раб.

Высокий уровень

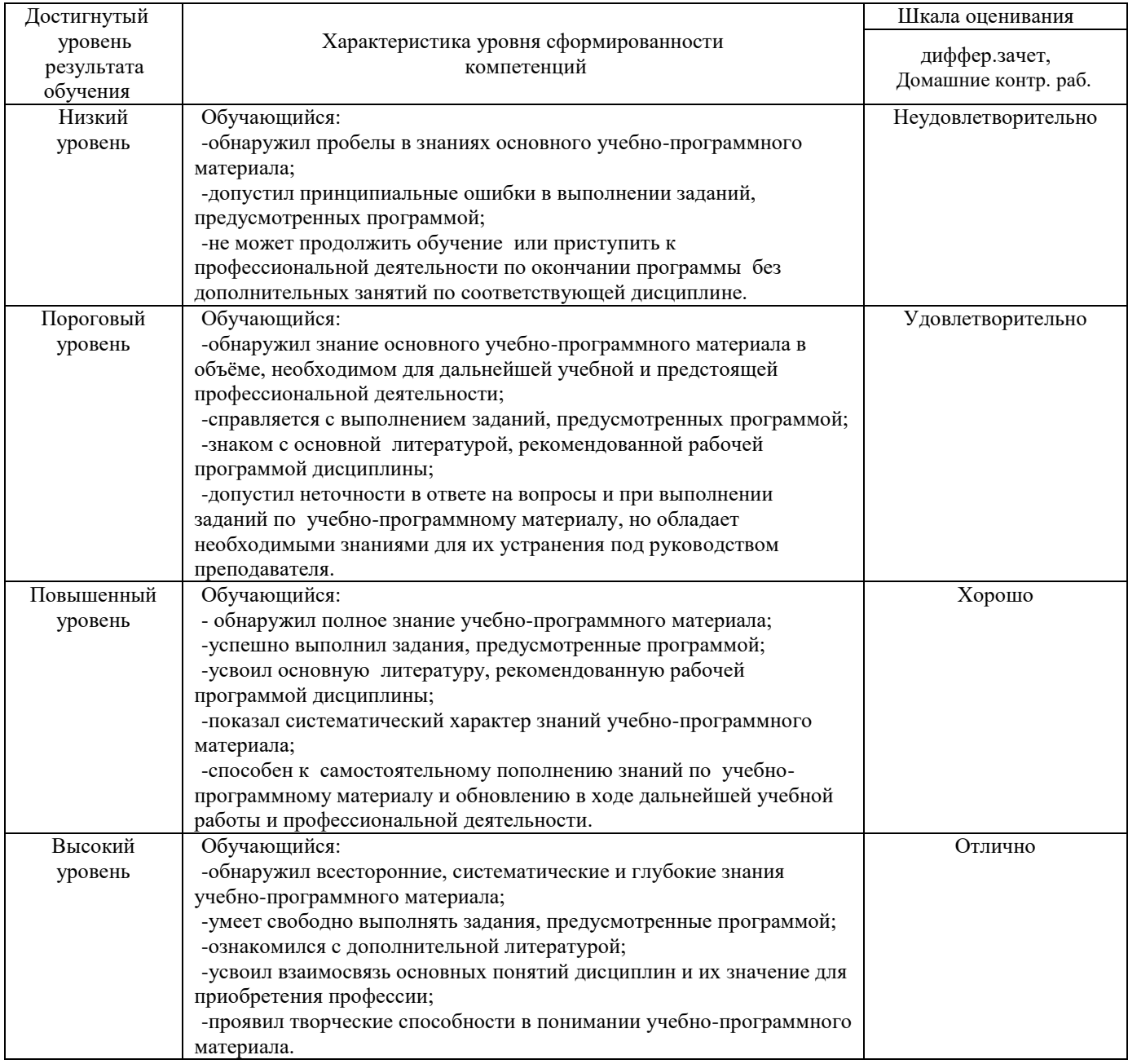

### 1.4. Описание шкал оценивания

Компетенции обучающегося оценивается следующим образом:

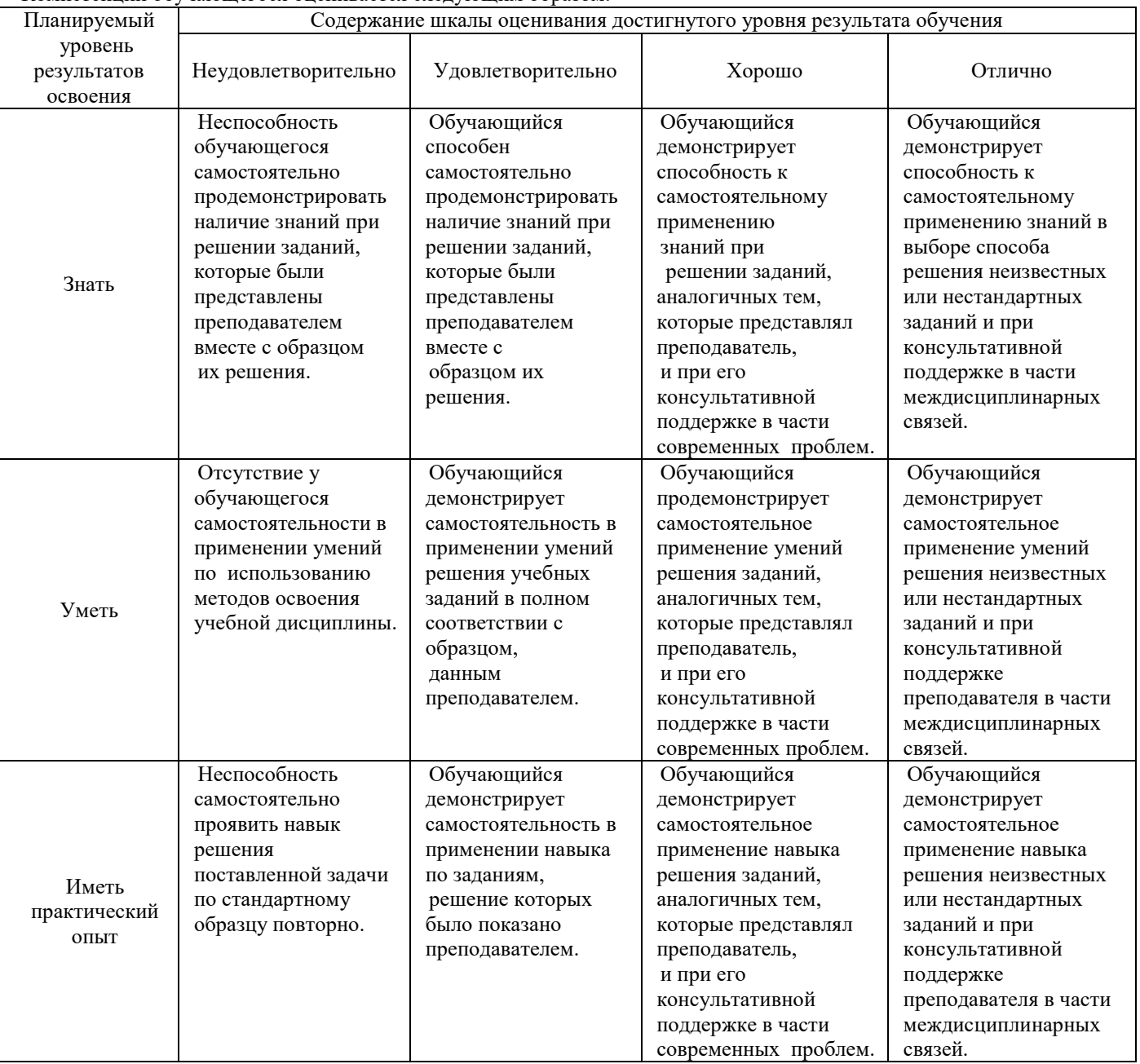

### **2. Перечень заданий**

### **2.1 к форме аттестации домашние контрольные работы**

компетенции: ОК 02; ПК1.2; ПК4.1

Опишите построение технологического процесса поиска вида сооружения с применением функции скриншот Опишите технологический процесс поиска видов путевых работ с применением компьютерной графики; сооружения с применением функции скриншот

Опишите последовательность заполнение карточки осмотра сооружения в программе АСУ –ИССО сооружения с применением функции скриншот

Опишите последовательность создания и заполнения карточки ИССО; сооружения с применением функции скриншот Опишите последовательность создание и заполнение карточки дефектов ИССО сооружения с применением функции скриншот

Опишите содержимое интерфейса программы АСУ –Земполотно. сооружения с применением функции скриншот Опишите последовательность поиска участка сооружения в программе АСУ –Земполотно сооружения с применением функции скриншот

Опишите последовательность поиска информации в программе «Инцидент» сооружения с применением функции скриншот

Опишите последовательность заполнения карточки неисправности объекта в программе «Инцидент» сооружения с применением функции скриншот

Опишите последовательность работы с автоматизированной информационной справочной системой "Путь-Инфо"; сооружения с применением функции скриншот

Сделать скриншот поиска ["Нормативно-техническая документация"](http://www.testp.ru/index.php?p=6&PHPSESSID=189550b5b1e1664d18734c91352e5741#prg11) из автоматизированной информационной справочной системой "Путь-Инфо";

## **2. 2 Перечень заданий к Диффер. зачету.**

компетенции: ОК 02; ПК1.2; ПК4.1

- 1 Составить схему информационного процесса оформления заявки на работу снегоочистительной машины
- 2 Построить технологический процесс путевых работ с применением компьютерной графики
- 3 Создать и заполнить таблицу в Excel выполнять сортировку. фильтрацию данных, поиск данных в таблице
- 4 В Acces: создать таблицу, запрос и отчет по варианту задания
- 5 В программе Мост: сформировать простые вопросы и варианты ответов к ним, сформировать вопрос содержащий изображение и варианты ответов к ним, задать параметры теста и критерии оценок
- 6 Сохранить и запустить тест в режиме тестирования
- 7 В программе АРМ ТО 5: внести изменения в характеристику объекта с сохранением изменений
- 8 В программе АРМ ТО 5: добавить объект и его характеристики в базу данных
- 9 В программе АРМ ТО 5: добавить акт комиссионного осмотра
- 10 В программе АРМ ТО 5: вывести на экран отчет по рельсовой книге; вывести на экран печатную форму рельсо-шпало-балластной карты
- 11 В программе АСУ –ИССО: найти вид искусственного сооружения, просмотреть акты комиссионных осмотров; просмотреть отчеты

# **3.Тестовые задания:**

# **3.1 тестовые задания к Диффер. зачету**

Компетенции: ОК 02; ПК1.2; ПК4.1

1.Назначение информационных технологий

- а. это способы ввода, обработки и хранения информации
- б**. это способы ввода, обработки, и получения информации нового вида**
- в. это способы обработки и хранения информации

2. Формы сообщений:

- а. Текстовая и Числовая
- б. Текстовая и Графическая
- в. **Текстовая, Числовая, Графическая**
- 3. Выбрать текстовую форму информации
- а. передаваемая в виде изображений, предметов, графиков
- б. **передаваемая в виде символов, предназначенных обозначать лексемы языка**
- в. передаваемая в виде цифр и знаков

3. коммуникация это -

а. **взаимодействие, связь, общение между живыми существами или передача информации между клетками организма, например с целью координации, синхронизации процессов.**

**б. процесс передачи информации от одного человека к другому по разным каналам связи посредством общей системы знаков. обмен информацией между двумя и более речевыми субъектами, наличие общей системы знаков**

в. подключение объектов к источнику питания

4. Определение Аппаратных средств реализации информационных технологий:

- а. **комплекс электронных, электрических и механических устройств**
- б. комплекс устройств, помогающих получить информацию
- в. комплекс устройств, помогающих реализовать информацию

5. Что из перечисленного является основными аппаратными средствами реализации информационных технологий

- а. **компьютер, принтер, проектор**
- б. компьютер, принтер, проектор, интернет
- в. компьютер, принтер, проектор, мышь, электронная почта

6. Что из перечисленного является основными программными средствами реализации информационных технологий

а. **пакеты прикладных программ, включающих в себя приложения**

б. компьютер, принтер, проектор, мышь, электронная почта

в. автоматизированные информационные системы

7. Система взаимосвязанных компьютеров, предназначенных для передачи, хранения и обработки информации

- б. автоматизированное рабочее место
- в. это способы обработки и хранения информации

8. Локальная сеть

#### а. **компьютеры, установленные в одном помещении**

б. **коммуникационная система, состоящая из нескольких компьютеров, соединенных между собой посредством кабелей (телефонных линий, радиоканалов), позволяющая пользователям совместно использовать ресурсы компьютера: программы, файлы, папки, а также периферийные устройства: принтеры, плоттеры, диски, модемы**

в. комплекс электронных, электрических и механических устройств

- 9. виды топологии локальных сетей
- а. **шинная, звездная, кольцевая, древовидная**
- б. одноранговая, звездная, кольцевая
- в. переферийная, кольцевая, шинная

### 10. Определение шинной топологии

**а. вариант соединения компьютеров между собой, когда кабель проходит от одного компьютера к другому, последовательно соединяя компьютеры между собой**

б. к каждой рабочей станции подходит отдельный кабель из одного узла - сервера. Сервер обеспечивает централизованное управление всей сетью, определяет маршруты передачи сообщений, подключает периферийные устройства, является хранилищем данных для всей сети

в. все компьютеры связаны в кольцо, и функции сервера распределены между всеми машинами сети.

11. Определение звездной топологии

а. **к каждой рабочей станции подходит отдельный кабель из одного узла - сервера. Сервер обеспечивает централизованное управление всей сетью, определяет маршруты передачи сообщений, подключает периферийные устройства, является хранилищем данных для всей сети**

б. позволяет структурировать систему в соответствии с функциональным назначением элементов. Наиболее гибкая структура. Практически все сложные системы имеют в своем составе иерархические структуры.

в. все компьютеры связаны в кольцо, и функции сервера распределены между всеми машинами сети

12. Расшифровать наименование (информационные технологии) - «АРМ»

## а. **автоматизированное рабочее место**

б. автоматизированная рабочая магистраль

в. автоматизированная рабочая машина

13. По масштабам компьютерные сети бывают:

**а. локальная вычислительная, корпоративная или региональная сеть, глобальная сеть**

б. локальная вычислительная, глобальная сеть, офисная

в. корпоративная, региональная, глобальная сеть

14. По архитектуре компьютерные сети бывают:

- **а. Ethernet**
- **б. ArCNET**

### **в. Token ring**

**г. FDDI**

- 15. Недостатки Ethernet:
- а. Возможность столкновений сообщений (коллизии, помехи)
- б. В случае большой загрузки сети время передачи сообщений непредсказуемо

в. Необходимы два кабеля

16. Технологические ресурсы – это компьютеры и среды передачи данных. По использованию типов технологических ресурсов компьютерные сети бывают:

### **а. локальные и глобальные**

б. транспортные и логистические

в. маршрутные и стационарные

17. Типы компьютерных изображений

#### **а. растровые**

### **б. векторные**

в. аппаратные

18. как получают растровое изображение?

**а. с помощью сканирования фотографий и других изображений**

**б. с помощью цифровой фотокамеры или путем "захвата" кадра видеосъемки.**

**в. в программах растровой или векторной графики путем преобразовании векторных изображений**.

19. растровое изображение хранится с помощью

**а. с помощью точек различного цвета (пикселей ), которые образуют строки и столбцы.**

б. с помощью линий различного типа и толщины

в. с помощью знаков в определенной кодировке

#### 20. Качество растрового изображения зависит от

**а. от размера изображения (количества пикселей по горизонтали и вертикали) и количества цветов, которые можно задать для каждого пикселя.**

б. от характеристик носителя изображения

в. от объема устройства хранения изображения

21. Как влияет масштаб изображения на качество растрового изображения

а. при увеличении растровых может происходить потеря качества изображения: возможны существенные искажения геометрии мелких деталей и появление ложных узоров на [текстурах.](https://ru.wikipedia.org/wiki/%D0%A2%D0%B5%D0%BA%D1%81%D1%82%D1%83%D1%80%D0%B0_(%D0%B8%D0%B7%D0%BE%D0%B1%D1%80%D0%B0%D0%B6%D0%B5%D0%BD%D0%B8%D0%B5))

б. при изменении размеров изображения, качество улучшается

в. при изменении размеров изображения, качество не изменяется

22.Каким образом получают векторные изображения

**а. методом, основанным на математическом описании элементарных геометрических объектов, обычно называемых примитивами, таких как: точки, линии, [сплайны,](https://ru.wikipedia.org/wiki/%D0%A1%D0%BF%D0%BB%D0%B0%D0%B9%D0%BD) [кривые Безье,](https://ru.wikipedia.org/wiki/%D0%9A%D1%80%D0%B8%D0%B2%D0%B0%D1%8F_%D0%91%D0%B5%D0%B7%D1%8C%D0%B5) круги, окружности, эллипсы, [многоугольники.](https://ru.wikipedia.org/wiki/%D0%9C%D0%BD%D0%BE%D0%B3%D0%BE%D1%83%D0%B3%D0%BE%D0%BB%D1%8C%D0%BD%D0%B8%D0%BA)**

б. с помощью сканирования фотографий и других изображений

в. путем преобразования растровой графики

23. какой объект представляется координатами ХУ и R:

а. точка

**б. окружность**

в. прямоугольник

24 какой объект представляется координатами Х1У1 и Х2У2

а. прямая

б. прямоугольник

в. кривая линия

25. какой объект представляется координатами ХУ

а.. точка

б. прямая

в. ломаная линия

26. Достоинства векторной графики по сравнению с растровым изображением.

**а. возможность существенных изменений рисунка, простота экспортирования в растровые форматы**

**б. неограниченное масштабирование без потери качества, небольшой объем файла даже при крупном и сложном изображении**

в. высокая скорость передачи изображения

### **3.2 Соответствие между бальной системой и системой оценивания по результатам тестирования устанавливается посредством следующей таблицы:**

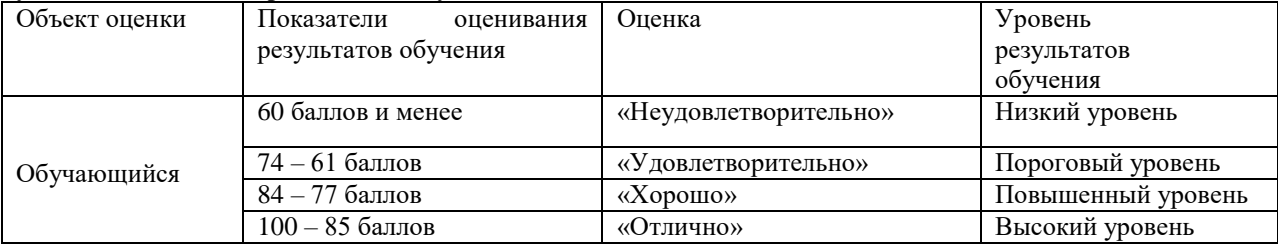

### **4.Оценка ответа обучающегося на вопросы**

4.1. Оценка выполнения обучающимся задания

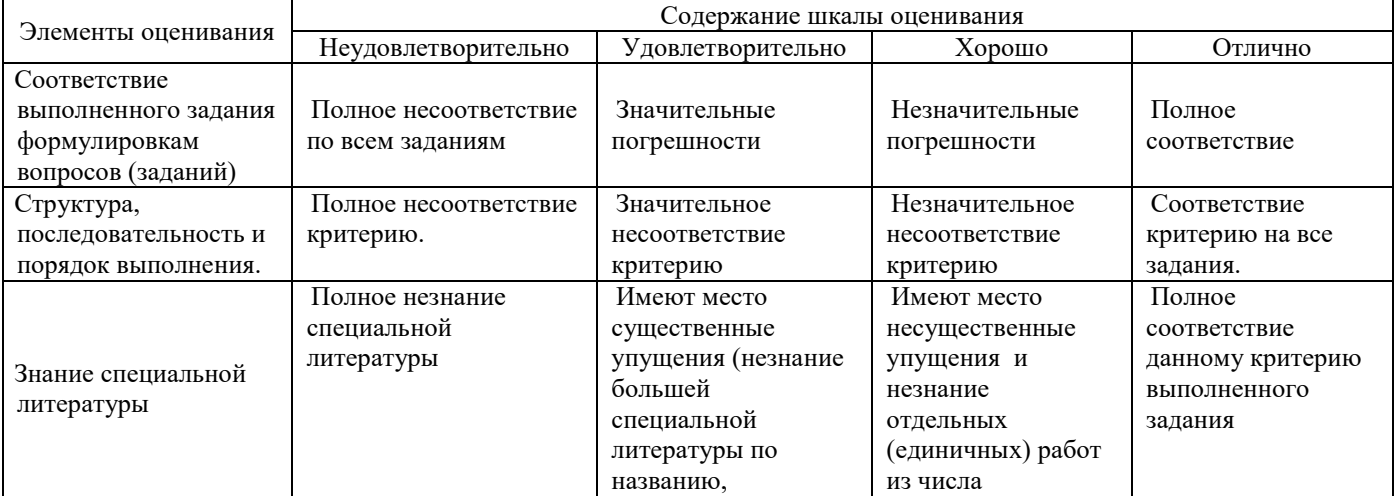

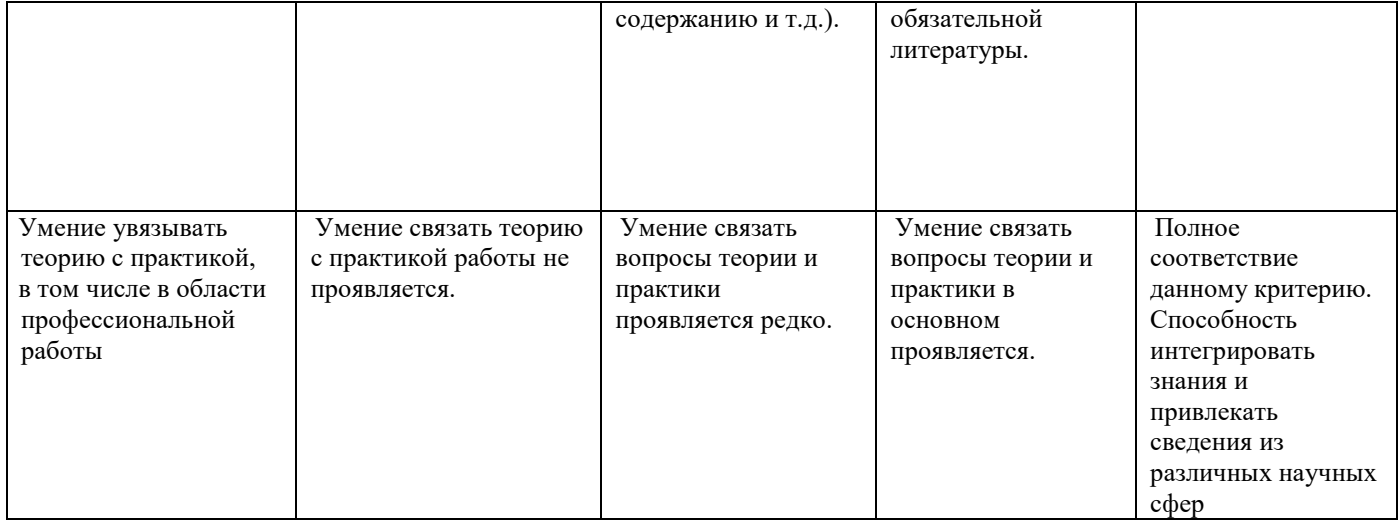